Startfreq: 1.000000 MHz; Stopfreq: 54.999784 MHz; Stepwidth: 54.108 kHz Samples: 999; Interrupt: 0 uS

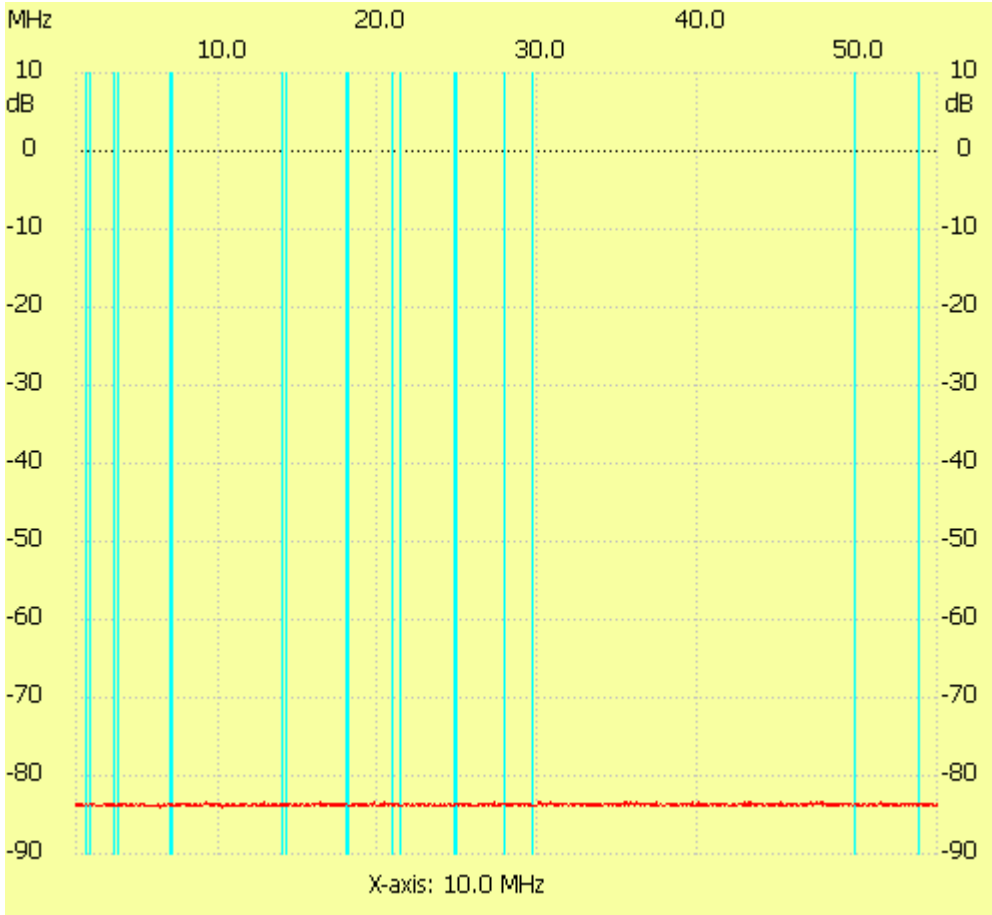

;no\_label

Channel 1 max :-83.26dB 9.116200MHz min :-84.04dB 6.248476MHz ---------------------